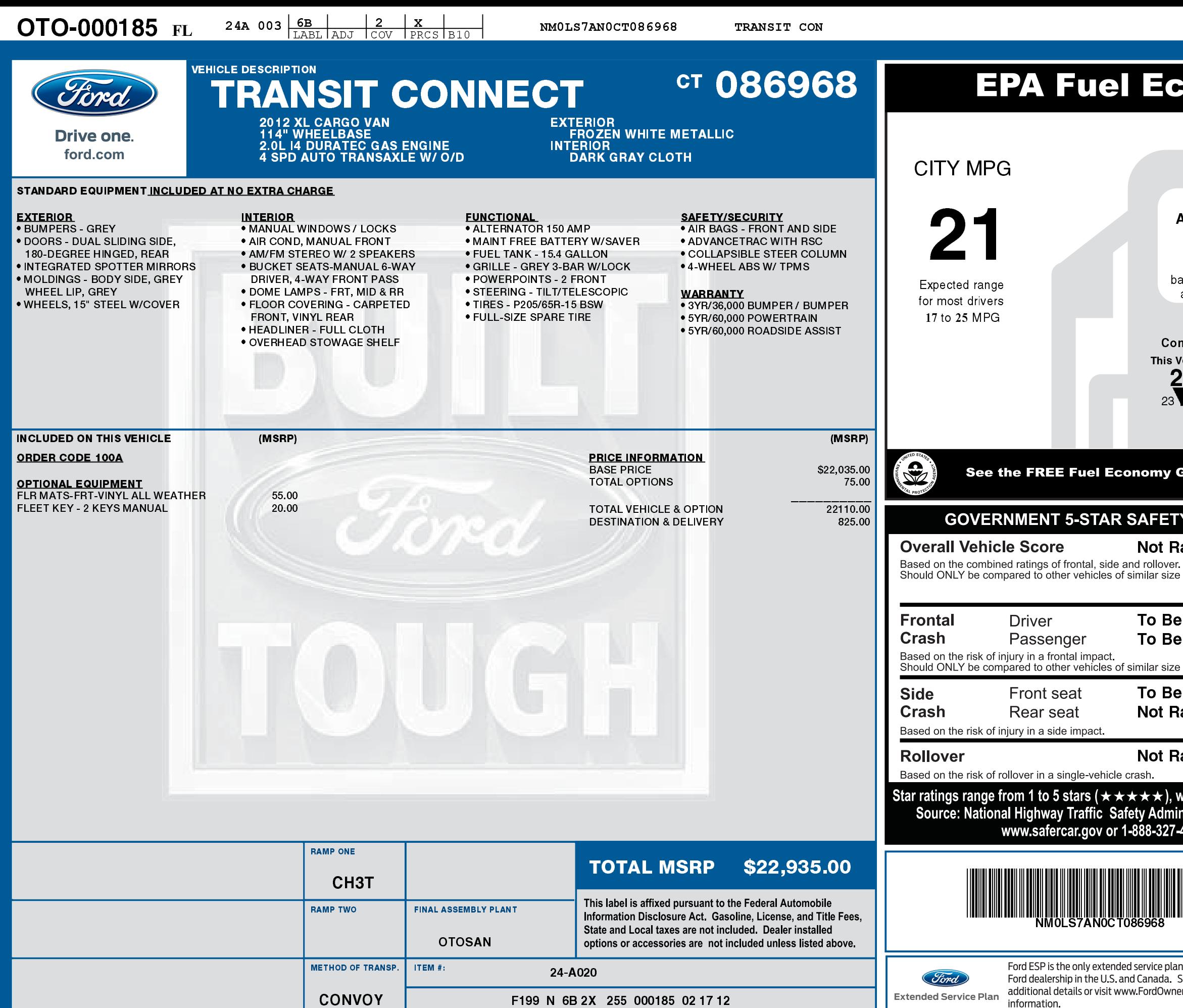

07/22/2022

## NMOLS7ANO CT086968 NB

**HIGHWAY MPG** 

27

Expected range

for most drivers 22 to 32 MPG

Your actual

mileage will vary

depending on how you drive and maintain

your vehicle.

## **Conomy Estimates**

Estimated<br>Annual Fuel Cost

\$2,414

ased on 15,000 miles at \$3.70 per gallon

mbined Fuel Economy ehicle/ 3

## All Spec.Purp.Vehs.

## **Suide at dealers or www.fueleconomy.gov**

 $-62$ 

 $\begin{pmatrix} 1 \\ 1 \end{pmatrix}$ 

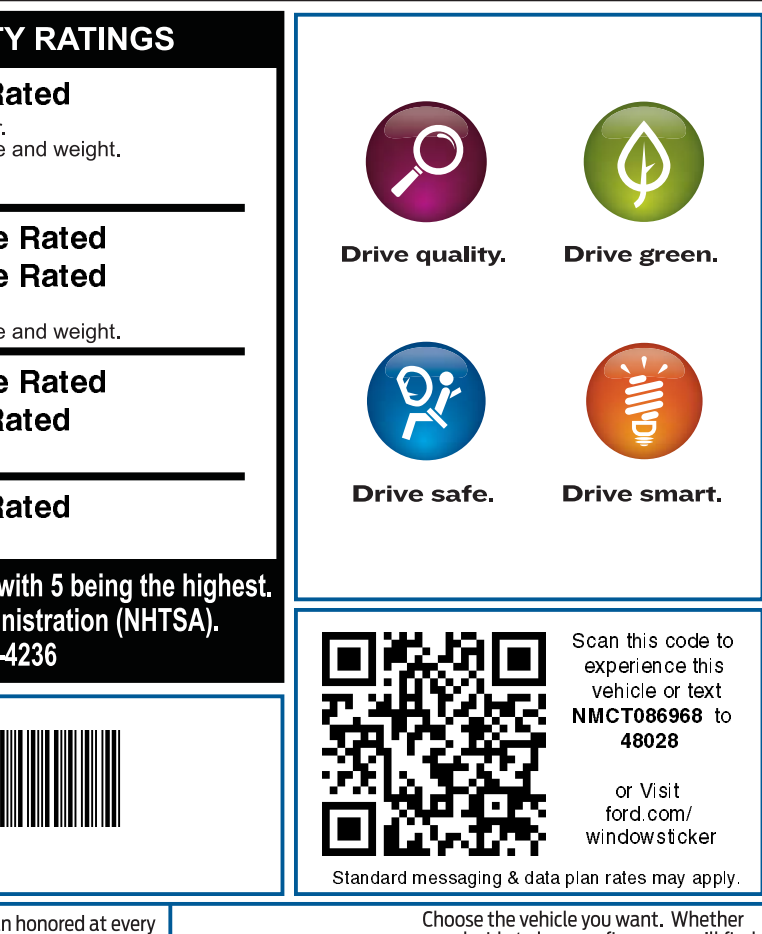

See your dealer for er.com for more

**Ford** FordCredit

Choose the vehicle you want. Whether<br>you decide to lease or finance, you'll find the choices that are right for you. See your Ford Dealer for details or visit www.FordCredit.com